## 地上デジタル対応テレビの再スキャン方法

 大町市ケーブルテレビに接続するとテレビのチャンネルの再設定(再ス キャン)が必要となる場合があります。

※ 下記の「再スキャン方法」は各メーカーの代表機種の設定方法です。 機種により操作が異なる場合がありますので、詳しくはテレビの取扱説 明書をご覧いただき、不明な場合は各メーカーにお問合せください。

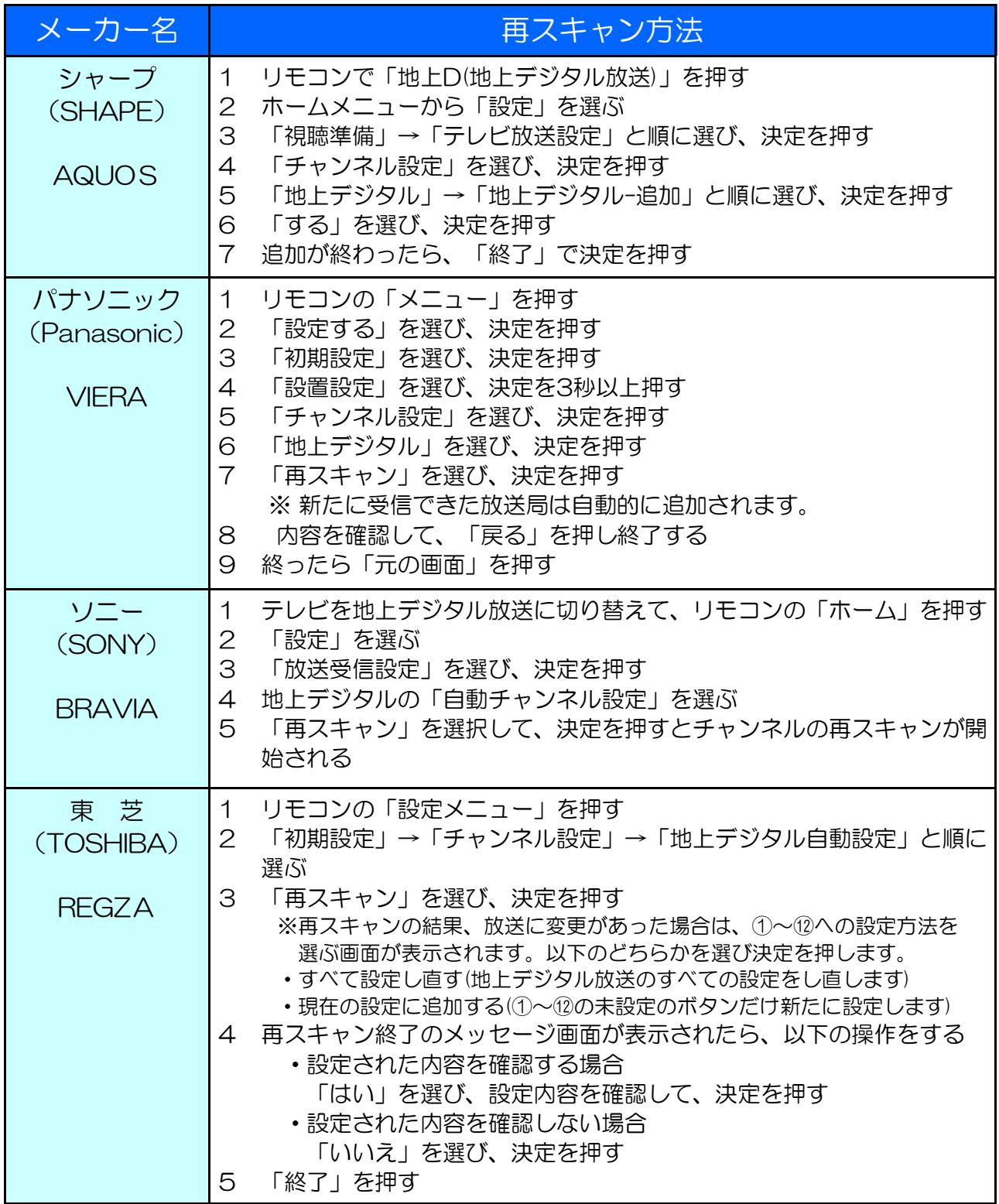

1

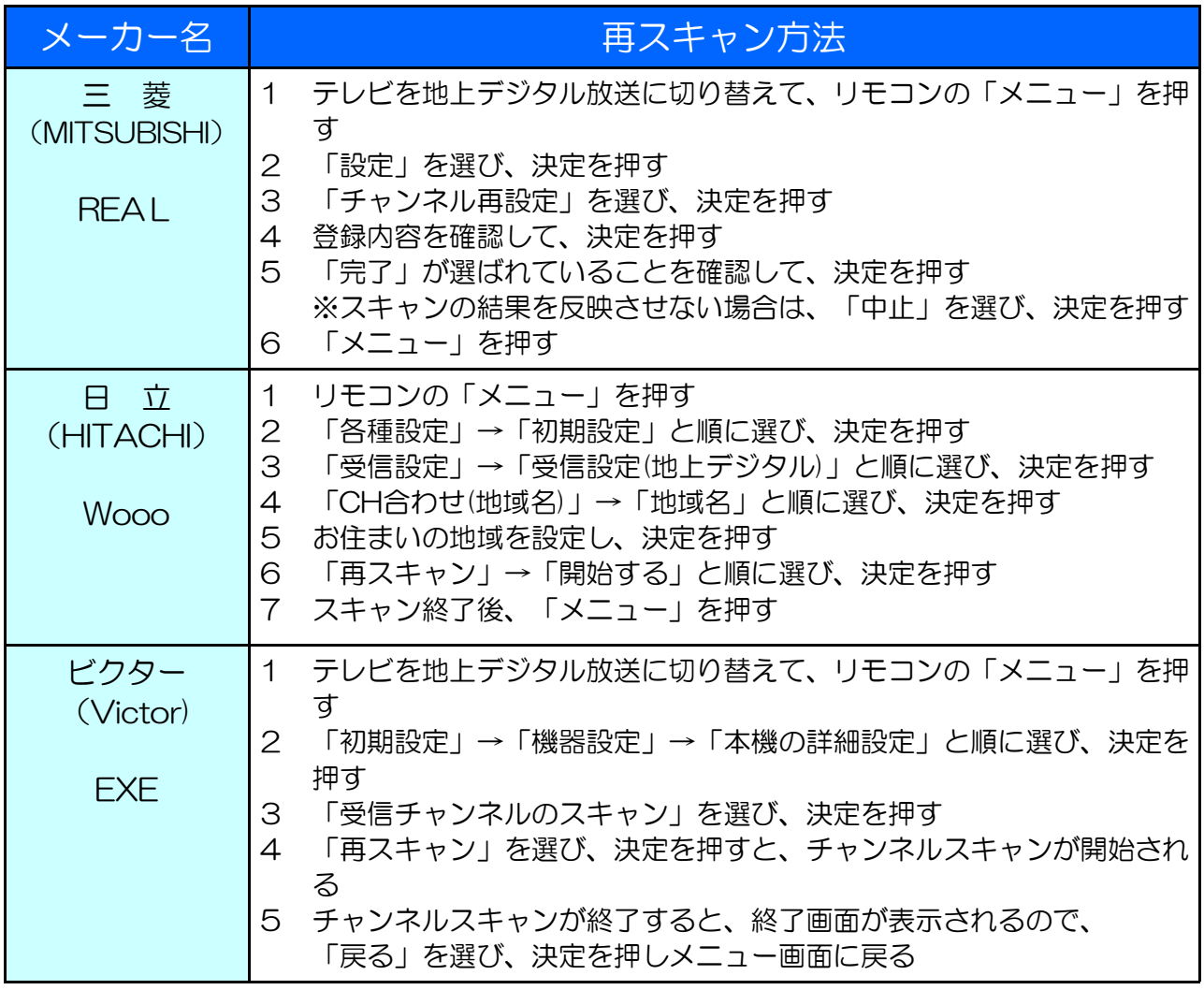

## BS(衛星)放送に切替えた時、画面に、「衛星アンテナが ショートしています」 と表示される場合

テレビのBS(衛星)アンテナ設定で、BSアンテナへの電源供給を 「切」に設定してください。

大町市ケーブルテレビ 2011.03